# **Documentation fonctionnelle de PRIM La Plateforme Régionale d'Information pour la Mobilité**

**Mise à jour le 15 décembre 2022**

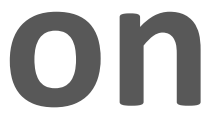

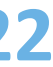

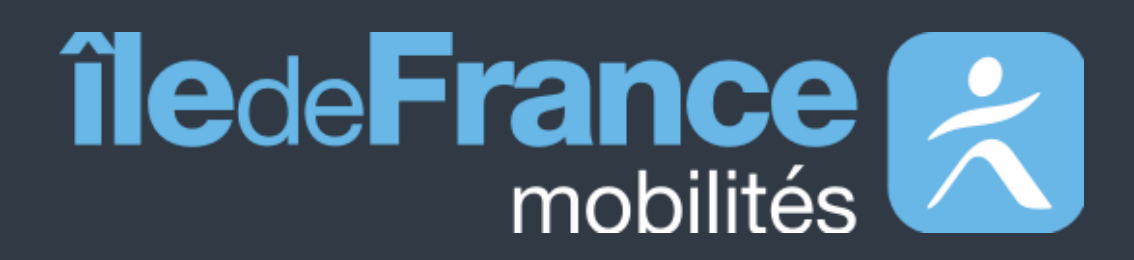

**Prise en main des API Temps réel de source Île-de-France Mobilités** 

# **Sommaire**

# **Préambule 01**

# **Support utilisateur 03**

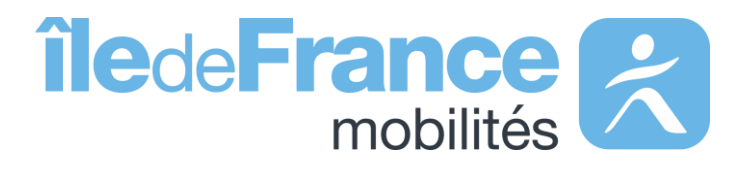

### **Prise en main des API** Les API Temps réel de source Île-de-France Mobilités **02**

- Les API « Prochains passages »
- L'API « Messages affichés sur les écrans »

**Préambule**

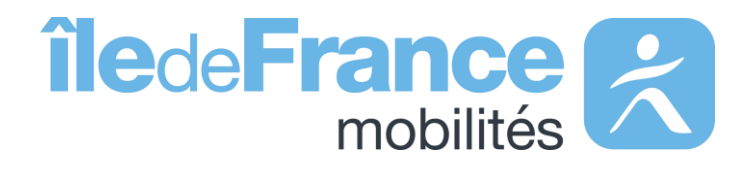

### **Préambule**

## **Le rôle d'Île-de-France Mobilités**

Elle imagine, organise et finance les transports publics pour tous les Franciliens.

L'établissement est **également garant de la qualité de l'information**  voyageurs délivrée (offre de transport, horaires, tarification et informa **de perturbation)**.

IDF Mobilités dispose actuellement d'un Système d'Information dédié à la collecte, au stockage et à la diffusion des données de Transport Public. Ce SI est **composé d'une quinzaine d'applications** interfacées entre elles qui proposent in fine :

- Un ensemble de services aux voyageurs au travers des sites Web & Mobile;
- De la donnée et des API à destination des développeurs/ré-
- utilisateurs à travers le site prim.iledefrance-mobilites.fr

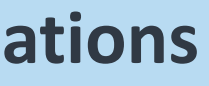

### Île-de-France Mobilités est **l'Autorité Organisatrice de la Mobilité Durable (AOMD)** en Ile-de-France

La cible métier de l'IV (Information Voyageurs) doit s'inscrire dans **une trajectoire globale** vers le **MaaS (Mobility-as-a-Service)**. Cette étape essentielle consiste à aboutir à la réalisation d'une **Plateforme Régionale d'Information pour la Mobilité (PRIM)** qui :

- Agrège l'ensemble de l'offre IV en matière de services et de données ;
- Alimente plusieurs Front Offices dédiés aux différents publics, prioritairement ceux d'Ile-de-France Mobilités, mais éventuellement aussi à d'autres Front Offices clients.

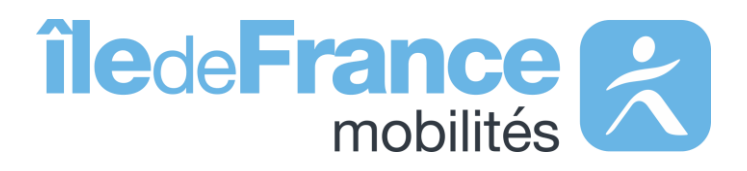

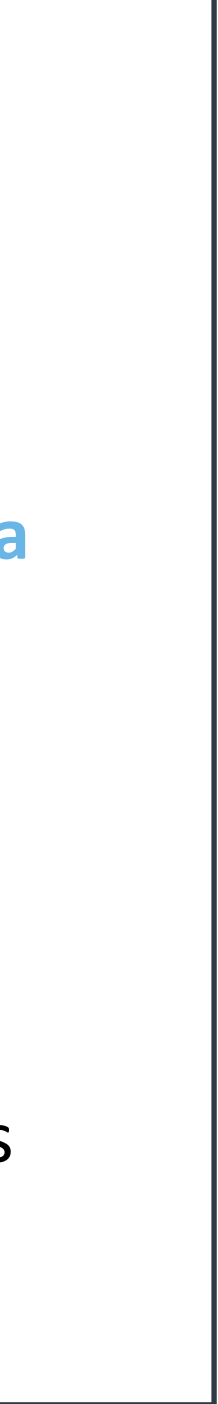

**Prise en main des API Les API Temps réel de source Île-de-France Mobilités** 

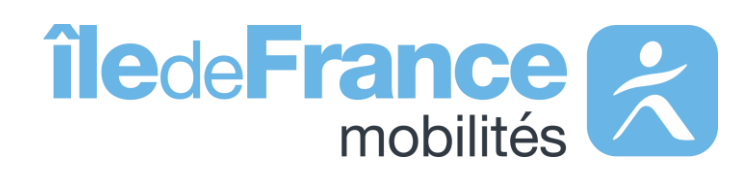

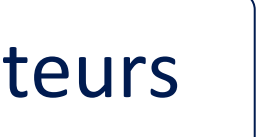

## **Schéma de récupération des données**

**Prise en main des API : Temps réel**

### Réutilisateurs

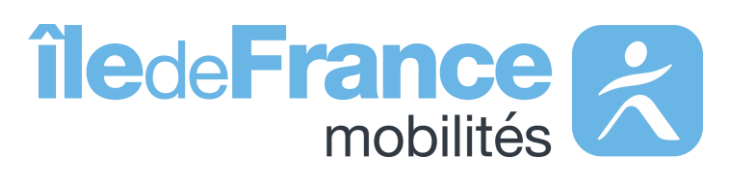

### **Messages Affichés sur les écrans (plateforme Île-de-France Mobilités)**

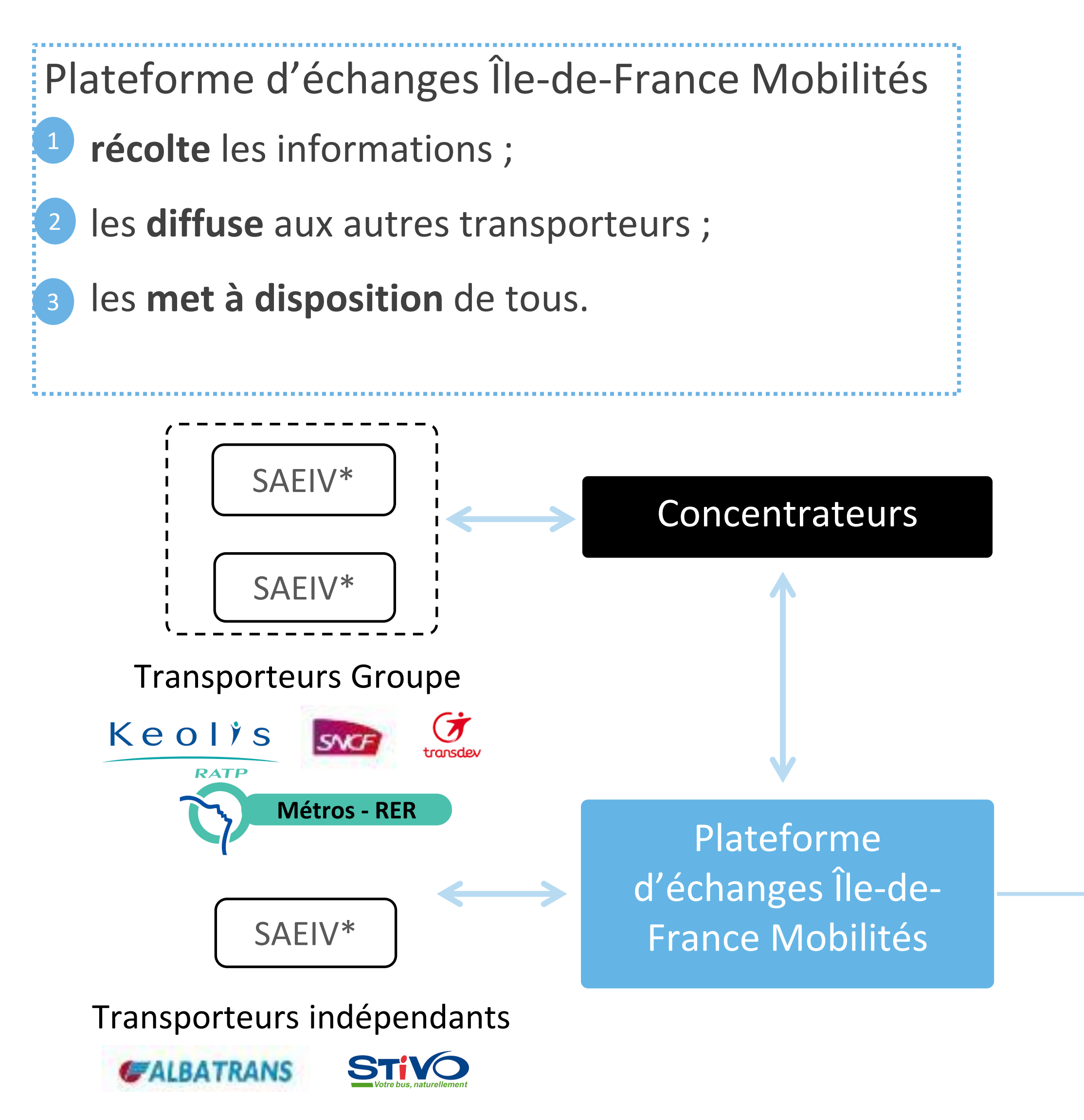

Accédez aux messages de perturbations en temps réel

### **Prochains Passages (plateforme Île-de-France Mobilités)**

Les prochains passages en temps réel en requête unitaire et globale

\*SAEIV = **S**ystème d'**A**ide à l'**E**xploitation et à l'**I**nformation **V**oyageur

## **Informations sur les données diffusées**

**Format des horaires :** la norme internationale ISO 8601

**Profil des données :** le SIRI Lite

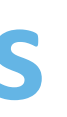

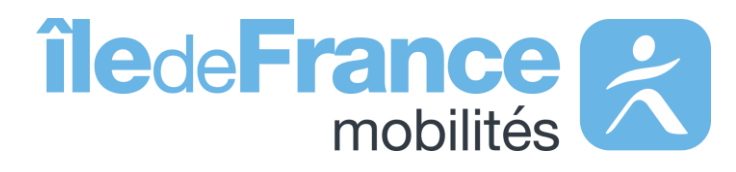

### **Ces services offrent des données concernant :**

- Les prochains passages pour toutes les lignes disponibles sur le réseau
- Les prochains passages à un arrêt particulier
- Les infos trafic et perturbations sur le réseau

**Les données disponibles sur les API Prochains passages :** Pour connaitre les données relatives aux référentiels (arrêts et lignes), disponible sur le portail d'Île-de-France Mobilités, suivez [ce lien](https://prim.iledefrance-mobilites.fr/fr/donnees-statiques/perimetre-des-donnees-tr-disponibles-plateforme-idfm?staticDataSlug=perimetre-des-donnees-tr-disponibles-plateforme-idfm).

*La liste des données disponibles est mise à jour toutes les semaines.*

Le portail des normes pour les données d'offre du transport collectif : <http://www.normes-donnees-tc.org/>

### **Identification des lignes**

L'identifiant d'une ligne « **LineRef »** doit être passé sous la forme :

### **STIF:Line::CXXXXX:** avec **CXXXXX** l'identifiant de la ligne dans le **[Référentiel Île-de-France Mobilités](https://data.iledefrance-mobilites.fr/explore/dataset/referentiel-des-lignes/table)**

### *Exemples :*

• Pour la ligne B du RER, l'identifiant de la ligne dans le Référentiel Île-de-France Mobilités est **C01743**, le *pattern* est donc **«**

- **STIF:Line::C01743: ».**
- **STIF:Line::C00692: ».**

• Pour la ligne de bus Phébus A, l'identifiant de la ligne dans le Référentiel Île-de-France Mobilité est **C00692**, le *pattern* est donc **«**

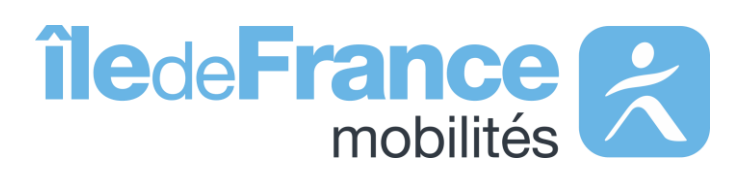

## **Identification des objets**

**Prise en main des API : Temps réel**

### **Identification des arrêts**

L'identifiant d'un arrêt « **MonitoringRef\_ZDE »** doit être passé sous la forme :

### **STIF:StopPoint:Q:XXXXX:** avec **XXXXX** l'identifiant du [référentiel des arrêts](https://data.iledefrance-mobilites.fr/explore/dataset/arrets/table/)

### *Exemples :*

• Pour l'arrêt « Gare de Massy-Palaiseau » sur la ligne B du RER, l'identifiant du référentiel est **412833**, le *pattern* est **« STIF:StopPoint:Q:412833: ».**

# **Prise en main des API Les API Temps réel**

Les API « Prochains Passages » de source Île-de-France Mobilités

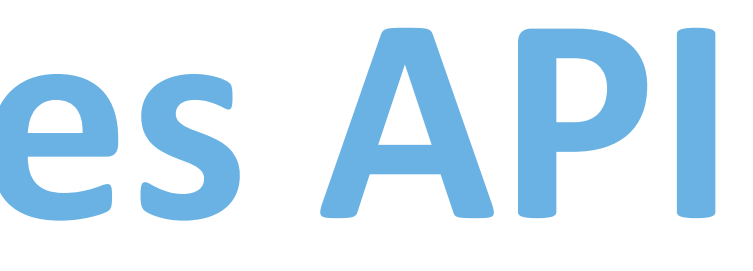

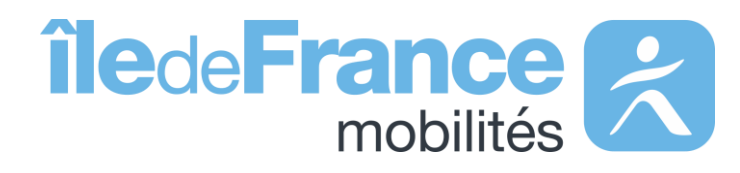

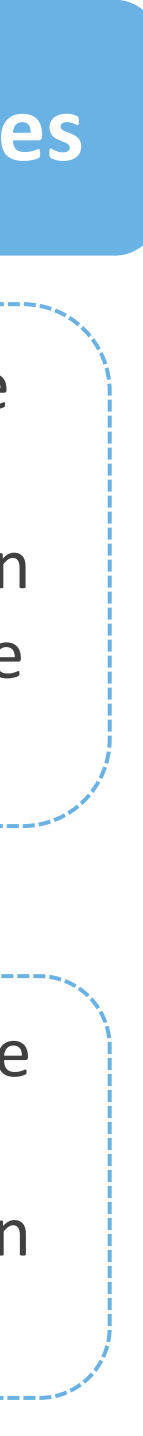

Pour tous les modes, les données sont disponibles sur une profondeur de trois heures au maximum pour les transporteurs qui le permettent.

Tant que le véhicule n'a pas commencé sa course, le système fournit les horaires de passages planifiés par l'exploitant la veille de la journée en cours.

### Ecart d'estimation **and Horaires de passages** Profondeur des données Prévision de passages

Les prochains passages sont des données de prévision et donc par définition un écart peut être rencontré entre l'estimation et le passage réel. La précision se dégrade en fonction du temps, notamment audelà de 20 minutes pour le bus et 30 minutes pour les modes ferrés.

**Mode bus** : prévision de passage à un arrêt en fonction de la localisation du bus en tenant compte des trajets précédents.

**Mode ferré** : prévision de passage à un arrêt en fonction de la localisation du véhicule.

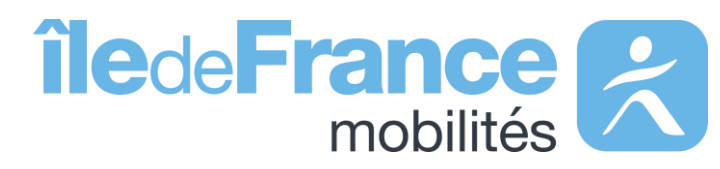

## **Focus sur les API « Prochains passages » : requête globale et unitaire**

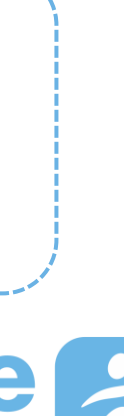

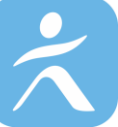

## **Structure des requêtes - Paramètres d'appel**

**Prise en main des API : Temps réel**

### **Stop (requis)**

 $\sqrt{N}$ 

Ce service permet d'obtenir les prochains horaires de passages en temps réel d'un arrêt donné.

Les paramètres d'appel tolérés sont tous les niveaux d'arrêts décrits dans le Référentiel des arrêts d'Île-de-France (arrets.xls), à savoir : • ARr, zone d'embarquement (anciennement ZDER) : « STIF:StopPoint:Q:[ArRId]: » *Exemple Quais M4 - Châtelet : STIF:StopPoint:22092: (aller) et STIF:StopPoint:463158: (retour)*

• ZdA , zone d'arrêts monomodale (anciennement ZDL : Zone de lieu) : « STIF:StopArea:SP:[ZdAId]: » *Exemple Zone d'arrêts Metro – Châtelet : STIF:StopArea:SP:42587:*

• ZdC (zone de correspondance multimodale) « STIF:StopArea:SP:[ZdCId]: » *Exemple Zone de correspondance – Châtelet : STIF:StopArea:SP:71264:*

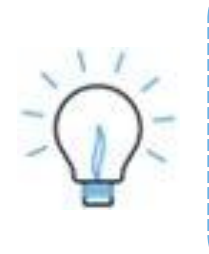

- Le jeu de données [Référentiel des arrêts : Arrêts](https://prim.iledefrance-mobilites.fr/fr/donnees-statiques/arrets?staticDataSlug=arrets) propose les arrêts de référence du référentiel des arrêts d'Île-de-France.
- 
- 

Service prochains passages – Requête unitaire

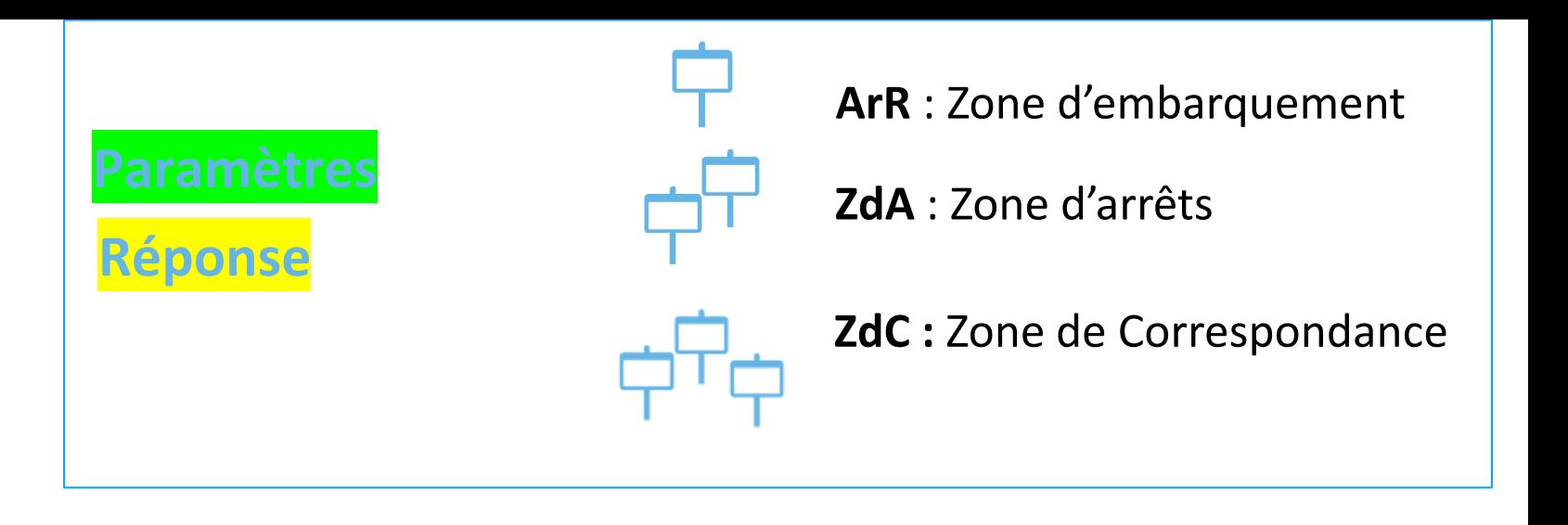

Le jeu de données [Référentiel des arrêts : Relations](https://prim.iledefrance-mobilites.fr/fr/donnees-statiques/relations?staticDataSlug=relations) propose l'ensemble des relations entre les objets du référentiel des arrêts d'Île-de-France. Le Jeu de données [Périmètre des données temps réel disponibles](https://prim.iledefrance-mobilites.fr/fr/donnees-statiques/perimetre-des-donnees-tr-disponibles-plateforme-idfm?staticDataSlug=perimetre-des-donnees-tr-disponibles-plateforme-idfm) expose la liste des arrêts par ligne/ transporteur concernés par ce service.

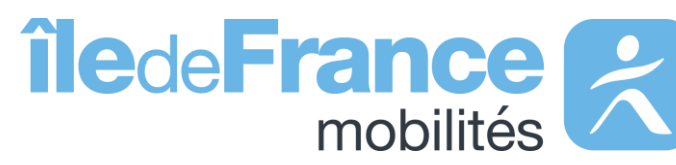

**Un quai contient 2 identifiants de zone d'embarquement (ArRId) différents : un pour le sens aller et un pour le sens retour. Une requête sur un quai renverra les prochains passages dans une unique direction.**

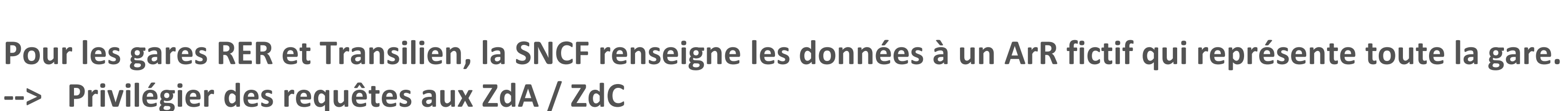

## **Structure des requêtes - Paramètres d'appel**

<span id="page-11-0"></span>**Prise en main des API : Temps réel**

### **Ligne (optionnel)**

Ce service permet d'obtenir les prochains horaires de passages en temps réel d'un arrêt donné, pour une ligne donnée.

Les paramètres d'appel tolérés sont les lignes décrites dans le Référentiel des lignes d'Île-de-France (referentiel-des-lignes.xls), à savoir : • ID\_Line, identifiant de référence de la ligne commerciale : « STIF:Line::[ID\_Line]: »

Le jeu de données [Référentiel des lignes de transport en commun d'Île-de-France](https://prim.iledefrance-mobilites.fr/fr/donnees-statiques/referentiel-des-lignes?staticDataSlug=referentiel-des-lignes) propose la liste des lignes commerciales de transport en commun (train, RER, métro, tramway, bus et car) circulant en Île-de-France.

*Exemple Ligne RER C : STIF:Line::C01727:*

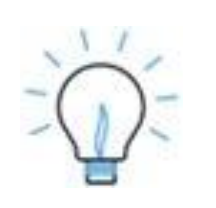

Service prochains passages – Requête unitaire

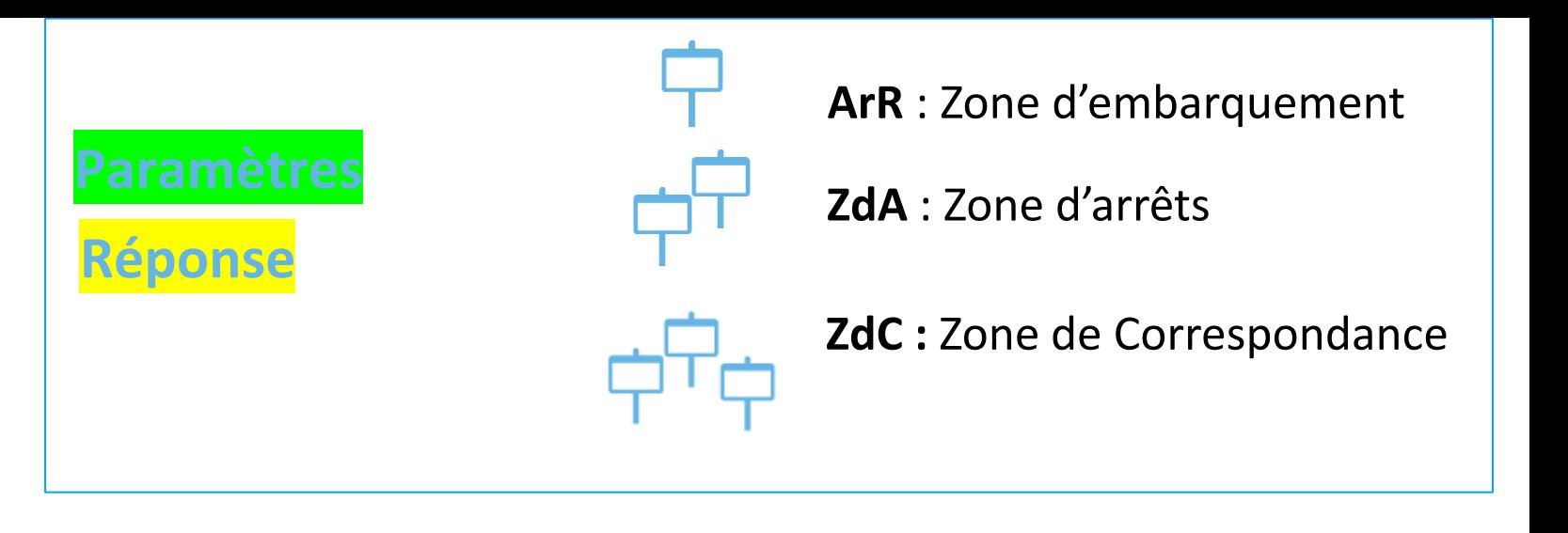

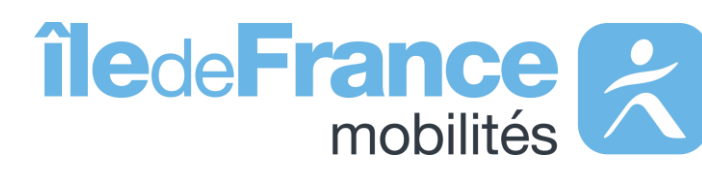

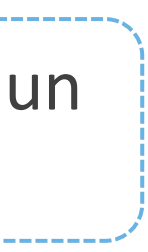

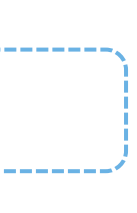

## **Structure des requêtes - Paramètres d'appel**

**Prise en main des API : Temps réel**

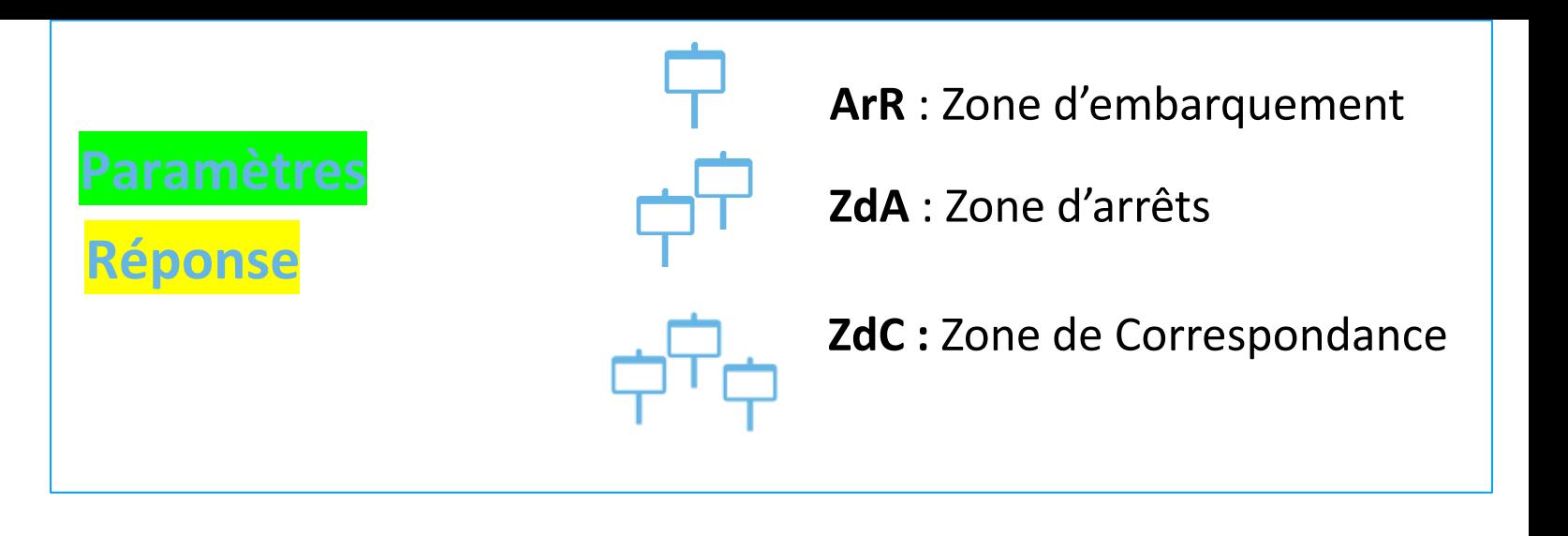

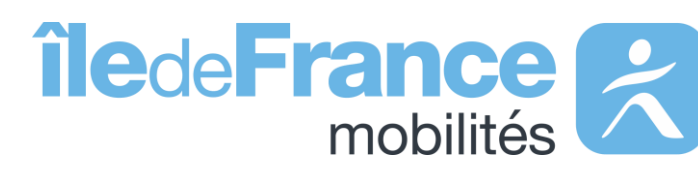

Service prochains passages – Requête globale

**ALL (requis)**

**L'assistant de requêtage disponible sur le portail PRIM n'est pas utilisable pour la requête globale, en vue de la taille de sa**  réponse. Nous vous recommandons de requêter cette API via une interface de requêtage ou un script [\(ex. page 12\).](#page-11-0)

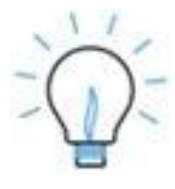

Le jeu de données [Périmètre des données temps réel disponibles](https://prim.iledefrance-mobilites.fr/fr/donnees-statiques/perimetre-des-donnees-tr-disponibles-plateforme-idfm?staticDataSlug=perimetre-des-donnees-tr-disponibles-plateforme-idfm) expose la liste des arrêts par ligne/ transporteur concernés par ce service.

Ce service permet d'obtenir les prochains horaires de passages en temps réel de l'ensemble des arrêts du réseau.

Le seul paramètre d'appel toléré est : ALL. *Exemple : LineRef=ALL*

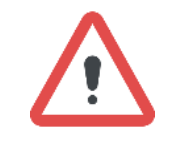

### **Exemple de réponses – Niveau Quai (retour)**

### **Prise en main des API : Temps réel**

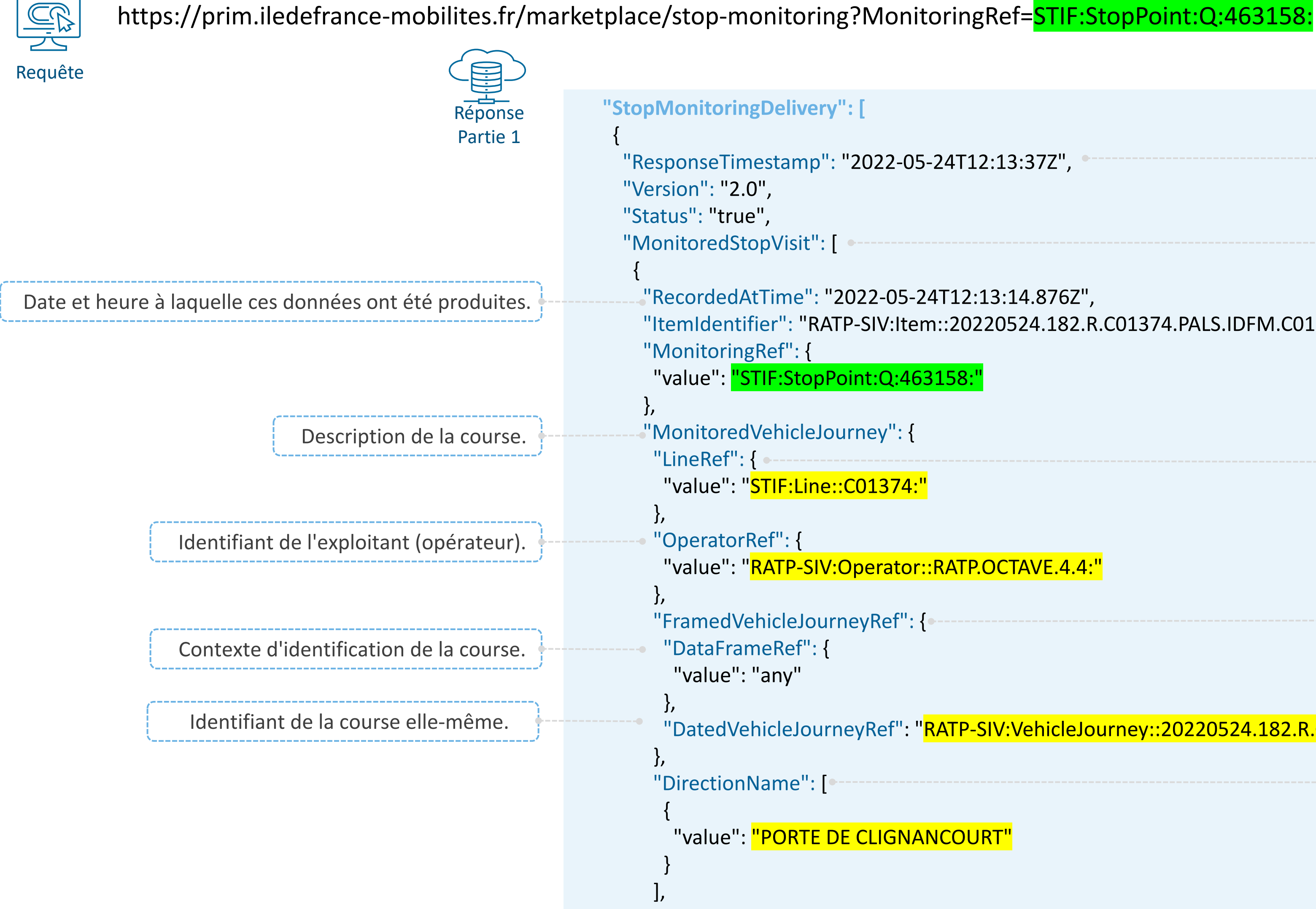

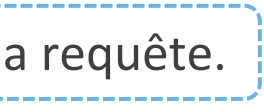

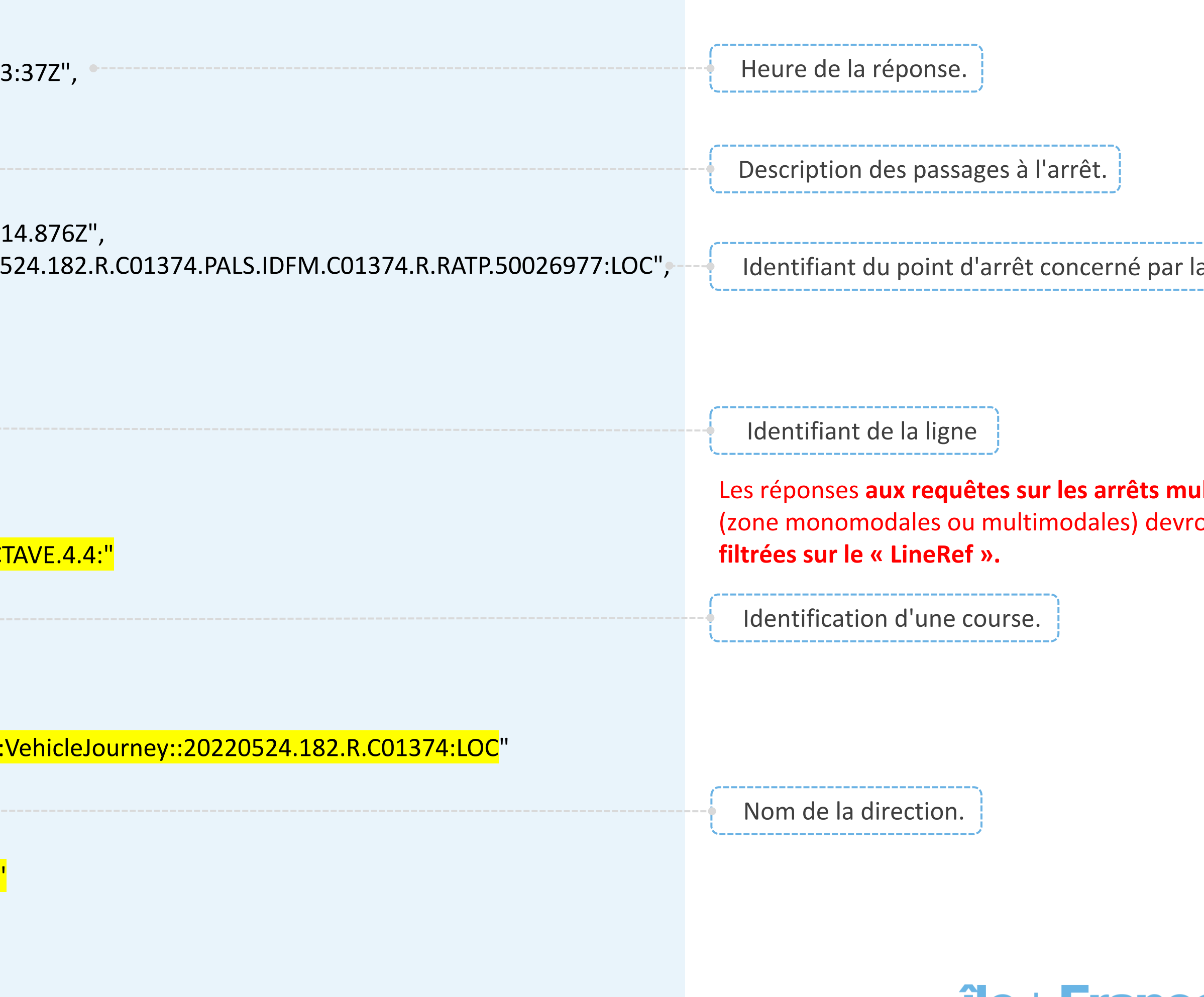

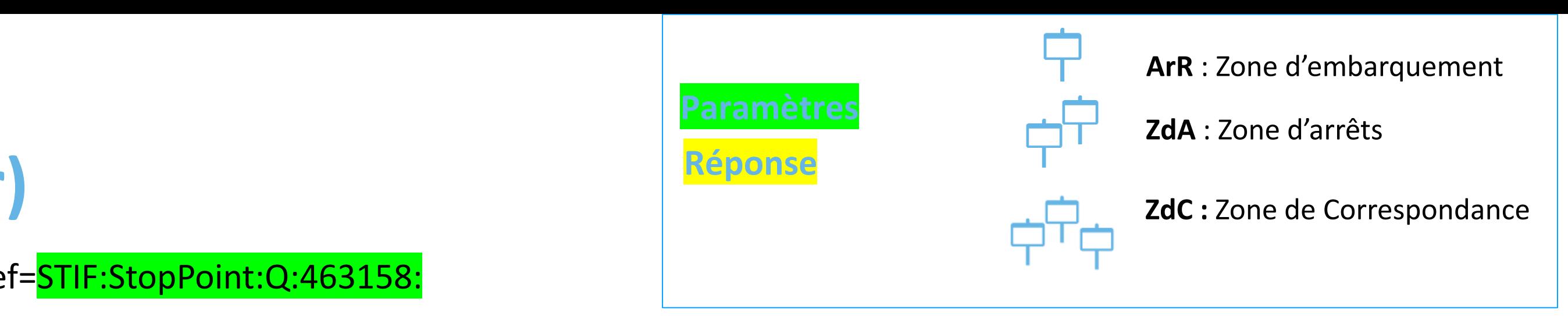

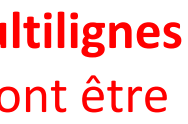

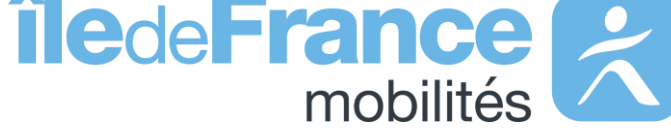

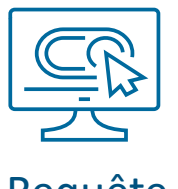

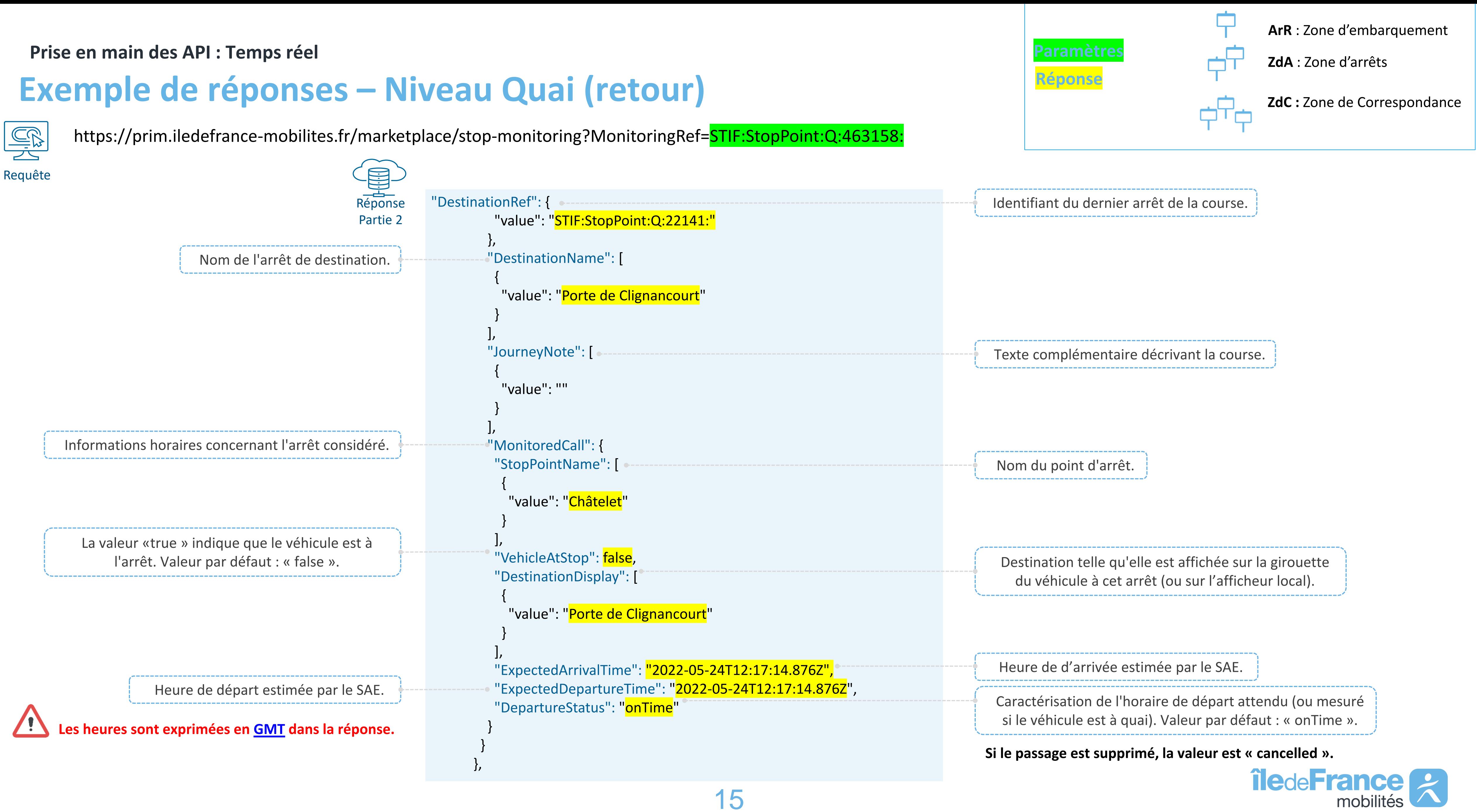

**Prise en main des API : Temps réel**

### **Prise en compte de la réponse**

La réponse de l'API contient les données à partir de 30 minutes avant le moment de la requête et jusqu'à 2 heures après.

Prédictions d'horaires de prochains passages prenant en compte la **position réelle** du véhicule, le temps restant pour atteindre un arrêt et les temps de parcours observés sur les trajets précédents.

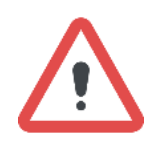

Horaires théoriques de départ et d'arrivée établis la veille par le transporteur en prenant en compte la disponibilité des conducteurs et des véhicules. Ces horaires ne sont pas toujours disponibles.

### **AimedArrival/ DepartureTime**

### **ExpectedArrival/ DepartureTime**

Caractérisent les horaires de départ ou d'arrivée attendus (ou mesurés si le véhicule est à quai).

Ces champs peuvent prendre les valeurs suivantes :

- **onTime :** A l'heure prévue
- **early :** En avance
- **delayed :** Retardé
- **cancelled :** Passage à un arrêt annulé (ne concerne pas l'entièreté du trajet).
- **missed :** Le véhicule n'a pas marqué l'arrêt alors qu'il aurait dû, mais la course continue.
- **arrived :** Arrivé
- **departed :** Parti
- **notExpected :** Non planifié (cas de TAD encore non déclenché)
- **noReport :** Non communiqué

Valeur par défaut : « onTime ».

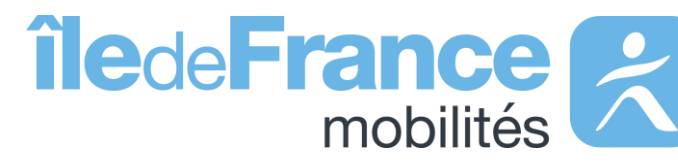

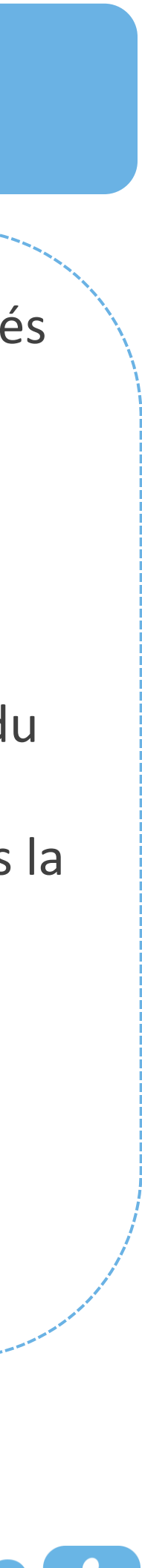

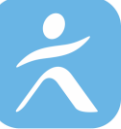

### **Arrival/ DepartureStatus**

Il n'y a pas de référentiel partagé à l'échelle d'Îlede-France Mobilités, le champ est donc facultatif. Cependant le champ « **DestinationRef** » (terminus de la course) est toujours renseigné.

### **DirectionRef**

### **Prise en compte de la réponse**

### **DatedvehicleJourney Ref**

L'identifiant de la course **identifie d**e **manière unique** une course pour tous les transporteurs. Dans une réponse à une requête globale, la course est reconstituée car on obtient les prochains passages à tous les arrêts de cette course.

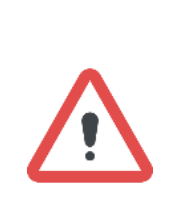

La RATP ne fournit pas d'identifiants de courses mais un compteur technique sans lien métier avec la notion de course. Nous obtenons alors dans la réponse à la requête globale pour une même ligne et un même sens tous les véhicules s'arrêtant à la même heure quel que soit l'arrêt. Par conséquent, dans les réponses aux requêtes globales, **les courses RATP ne sont pas correctement reconstituées.** Les prochains passages aux arrêts sont cependant tous renseignés dans la réponse.

### **VehicleFeatureRef**

Indique la **longueur des trains**. Ce champ peut prendre deux valeurs :

- La valeur « **shortTrain** » signale qu'il s'agit d'un train court ;
- La valeur « **longTrain** » signale qu'il s'agit d'un train long.

Cependant, ce champ est facultatif pour les transporteurs, ainsi s'il ne figure pas dans la réponse cela signifie que le transporteur n'a pas transmis l'information.

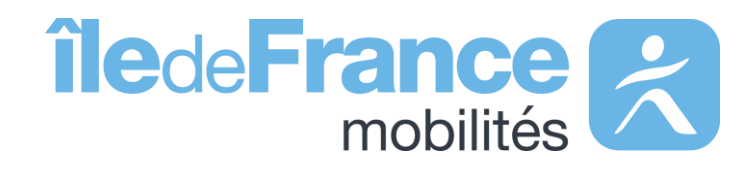

# **Prise en main des API Les API Temps réel**

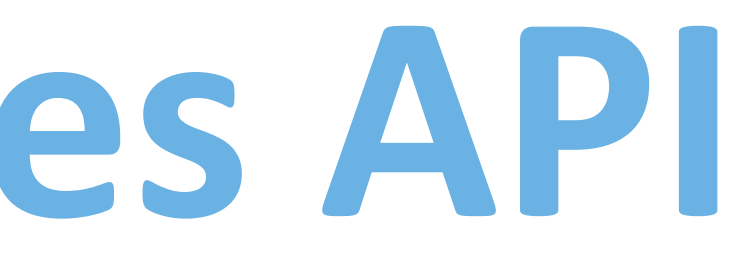

### L'API « Messages affichés sur les écrans» de source Île-de-France Mobilités

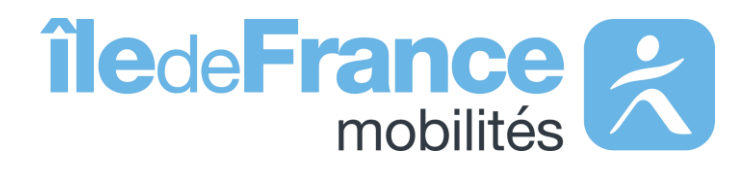

**Prise en main des API : Temps réel**

## **Focus sur l'API « Messages affichés sur les écrans »**

**RATP** : Ensemble des infos trafics disponibles en gares RER et stations de métro et sur les médias RATP.

**SNCF** : Informations disponibles sur les écrans disposés dans les gares.

**Bus** : Informations disponibles sur les écrans disposés aux arrêts de bus.

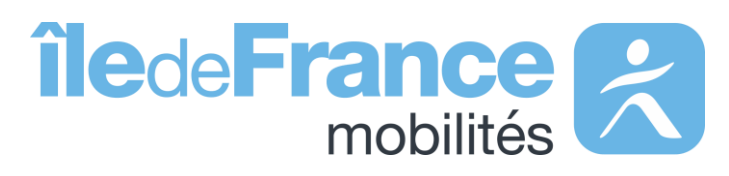

Pour la SNCF et le réseau de Bus OPTILE, les APIs temps réel ne disposent pas des informations qui sont fournies sur les médias (site internet, Twitter, …).

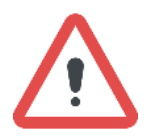

### **Médias Écrans des gares**

Nous ne recevons pas les informations trafic concernant les lignes de bus RATP.

**Prise en main des API : Temps réel**

## **Structure des requêtes - Paramètres d'appel**

Pour requêter l'API vous pouvez soit indiquer le champ « StopPointRef » soit « LineRef » **mais pas les deux en même temps.** Un de ces deux champs est requis car le champ « InfoChannelRef » n'est pas requêtable seul.

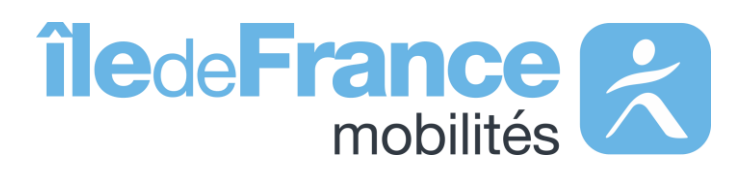

### **Stop**

Ce service permet d'obtenir les informations trafic affichées sur les écrans en temps réel d'un arrêt donné. *Exemple Gare de Saint-Rémy-Lès-Chevreuse : STIF:StopPoint:Q:412844:*

### **Ligne**

Ce service permet d'obtenir les informations trafic affichées sur les écrans en temps réel d'une ligne donnée. *Exemple Ligne RER C : STIF:Line::C01727:*

Le périmètre d'appel ALL permet d'obtenir les informations trafic affichées sur les écrans en temps réel de l'ensemble des lignes du réseau. *Exemple : LineRef=ALL*

### **Canal**

Ce service permet d'identifier le canal pour lequel on souhaite obtenir les informations trafic affichées sur les écrans en temps réel. Si ce champ n'est pas présent, la requête concerne tous les canaux. *Exemple : InfoChannelRef=Information OU Perturbation OU Commercial*

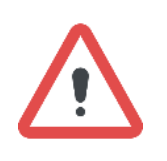

**Support & Documentation**

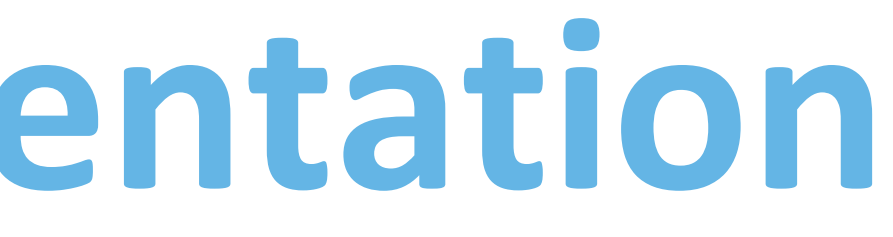

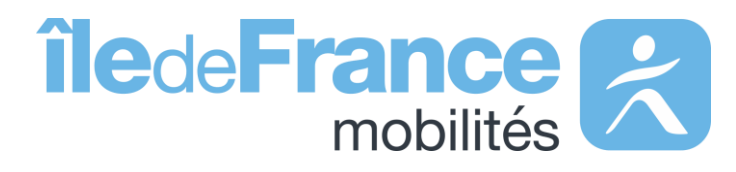

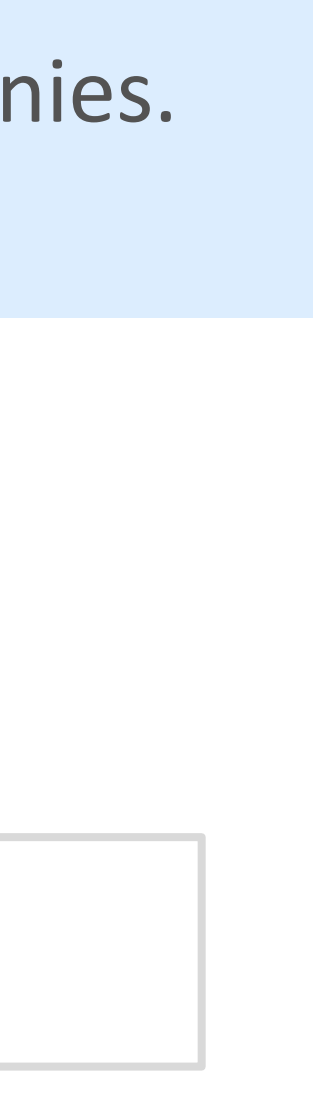

L'équipe Support PRIM vous accompagne dans l'utilisation de ces services à travers les différentes documentations fournies. Ce support est joignable par mail ou via le forum de discussion instantanée « Slack » .

## **Support & Documentation**

**Vous avez une question ? Une suggestion d'amélioration ? N'hésitez pas à nous contacter via notre mail de support : [contact-prim@iledefrance-mobilites.fr](mailto:contact-prim@iledefrance-mobilites.fr)**

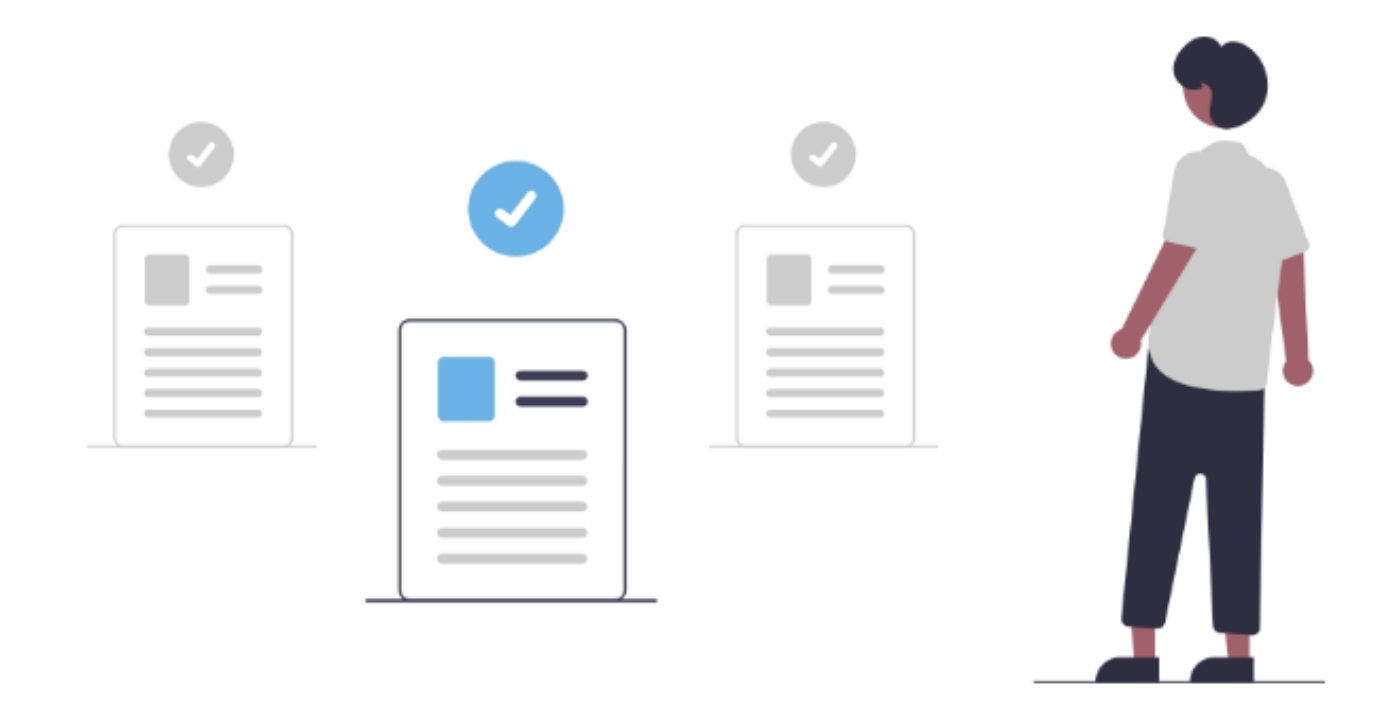

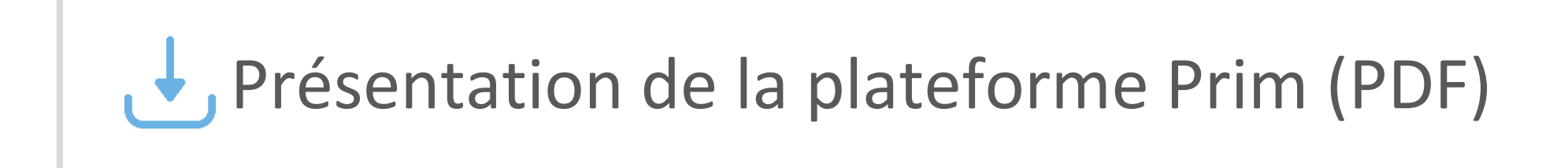

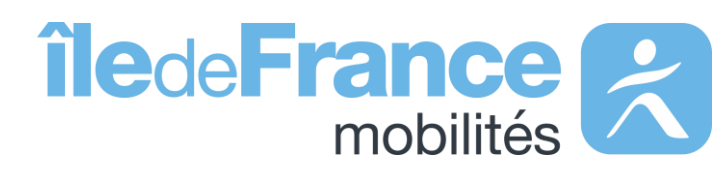